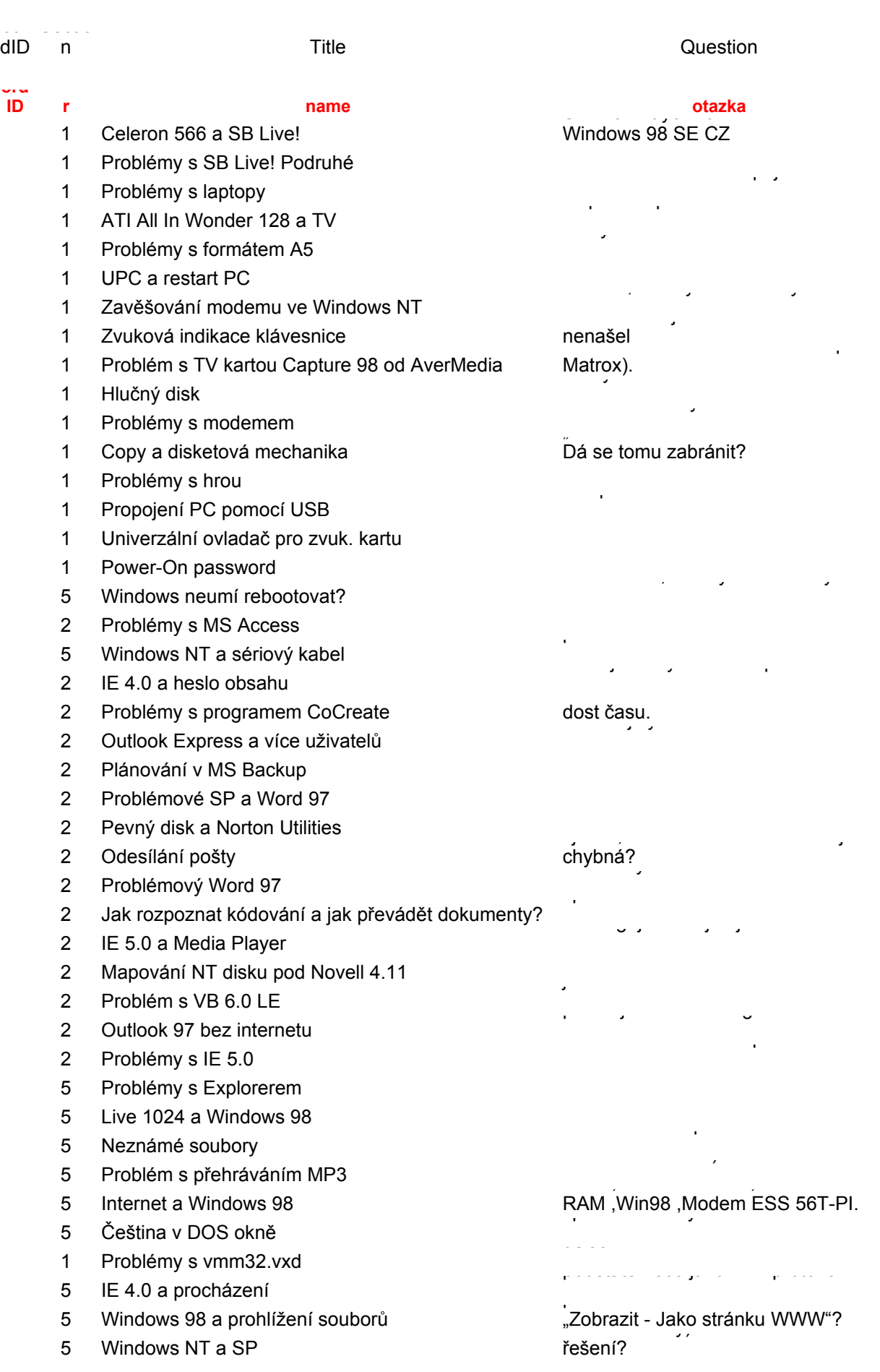

 SB Live a MS DOS Úsporný režim Speciální klávesy Dvojitý logon NT a rozložení kláves FAT 32 a NTFS Vzdálený registr Numerická klávesnice v NT Nastavení skriptů TT fontů MS Mail a stanice s MS DOS Přehrávání Audio CD Tisk do souboru Souborový manažer a dlouhá jména MS Exchange a Windows 98 Hlášení o málo místa na disku ve Windows 98 Problémové UDFS a Mitsumi CD-R "Neposlušná" mechanika CD ROM Disketová mechanika a Windows 98 Instalace software k HP Deskjet 690C MS Exchange a třídění pošty Telefonické připojení Rámeček na pevný disk Tisk záhlaví a zápatí v MS IE 4.0 Fonty a tabulky v HTML 2 záhlaví a zápatí pro celý sešit / MS Excel 97 hodistů najednou pro celý sešit 1 Problémy s motherboardem Obrázky v Internet Exploreru DirectX a Windows 98 SE Zástupci na ploše Windows 2000 a modem IE a tlačítko pro maximalizaci Zástupce pro restart PC Windows ME a zvukové karty SB Testování výkonu Problémy s diskem Outlook a porušený soubor složek Sdílené připojení přes paralelní port Propojení via paralelní port Rychlost modemu Řadič IDE adresovat Windows 9x?

1 Problémy s grafickou kartou

DIMM 64MB SDRAM PC100, 10ns. DIMM 64MB SDRAM PC100, 10ns. ze slovenského originálu. DIMM 64MB SDRAM PC100, 10  $apod.$ )? přístupu) a potom jako počítac číslo ze slovenského originálu. apod.*)*<br>každý počítač samozřeimě jiná. DIMM 64MB SDRAM PC100, 10ns. každý počítač samozřejmě jiná. přitom samozřejmě existuje). apod.)?<br>každý počítač samozřejmě jiná. pnom samožicjiho existaje).<br>Nevíte, kde ho naleznu? kazdy pocitac samozrejme jina.<br>přitom samozřejmě existuje). nevite, kde no nalezna :<br>službou ve Windows 95? apod.)<br>každý počítač samozřejmě jiná. vevne, kač no nalezna i<br>službou ve Windows 95? siazbou ve windows 33:<br>domnívám, že řešení existuie). domnívám, že řešení existuje). Adobe PhotoShop 5.0). stanice s MSDOS s nějakým  $\overline{p}$   $\overline{p}$  dovanskáho originály ze slovenského originálu. pnom samozicjine existaje).<br>Nevíte, kde ho naleznu? slázbol ve whiladws 33.<br>domnívám, že řešení existuje) Exchange pro MSDOS. DIMM 64MB SDRAM PC100, 10r apod.)?<br>každý počítač samozřejmě jiná. movite, kao no nalezna :<br>službou ve Windows 95?<br>domnívám, že řečení existuje) Adobe PhotoShop 5.0). pro tuto akci nemají asociován začne nemají asociován začne nemají začne nemají začne se stejným se vyskytoval<br>DMA spekované instalaci se stejným se stejným se stejným se vyskytování začne nemají začne nemají začne nemají domnívám, že řešení existuje). Exchange pro MSDOS. žádný program. dlouhými názvy souborů bez jejich poznatel poznatel názvy souborů bez jejich poznatel názvy souborů bez jejich<br>Do názvy souborů bez jejich poznatel názvy souborů bez jejich poznatel názvy souborů bez jejich poznatel názvy ze slovenského originálu. priem samozrejme existoje).<br>Nevíte, kde ho naleznu? oblasti není ještě konkurence... zadny program.<br>ze slovenského originálu DIMM 64MB SDRAM PC100, 10r apod., .<br>každý počítač samozřejmě jiná. vedné, kao ne nalezna.<br>službou ve Windows 95? Adobe PhotoShop 5.0). zadný program.<br>ze slovenského originálu ze slovenskeho originalu<br>/předpokládám.že je funkční/ /předpokládám,že je funkční/ v prostředí Windows 98? Vše je v pořádku, zápis dat je rychlý ze slovenského originálu. priem samozrejme existeje).<br>Nevíte, kde ho naleznu? slazbou ve vvináčilo so:<br>domnívám, že řešení existuje). neměl trpělivost počkat do konce († 1938).<br>1908 – Počkat do konce († 1938). ze slovenskeho originala<br>/předpokládám,že je funkční/ originálu<br>
anticipa de la proporción de la proporción de la proporción de la proporción de la proporción de la proporció DIMM 64MB SDRAM PC100, 10ns. wome, neo ne nenézniem<br>službou ve Windows 95? Adobe PhotoShop 5.0). zadný program.<br>ze slovenského originálu v prostředí Windows 98? onginálu<br>ze slovenského originálu. bullu Jermanne ce r<br>domnívám, že řešení existuje). Adobe PhotoShop 5.0).<br>Exchange pro MSDOS. hikde. Na disku na disku na disketu. Na disketu /předpokládám,že je funkční/ ze slovenského originálu. pořádku. ze slovenského originálu. Nevíte, kde ho naleznu? výpisem. Měl jsem vypnut antivirovým vypnut antivirovým vypnut antivirovým vypnut antivirovým vypnut antivirov<br>Výpravní antivirovým vypnut antivirovým vypnut antivirovým vypnut antivirovým vypnut antivirovým vypnut antivi sprou powiadam, zo jo famom ongmala<br>ze slovenského originálu. Windows 98. pořádku. vvindows 90.<br>pomoci při třídění poštv ? připojení sítě? /předpokládám,že je funkční/ ze slovenského originálu. pomoci při třídění pošty? server Tel. připojení sítě. windows oo.<br>pomoci při třídění pošty ? provozem? provozem:<br>v MS Internet Explorerovi 4.0? .<br>v MS Internet Explorerovi 4.0? další parametry? v MS Internet Explorerovi 4.0?<br>· pro Windows 95 Ostacz<br>2008 Osman Windows 95 Ostacz záleží na použitém použitém mother mother mother mother en experience de la terme de la terme de la terme de l  $\frac{1}{2}$  mass parameters nameters nameters nameters nameters nameters nameters nameters nameters nameters nameters nameters nameters nameters nameters nameters nameters nameters nameters nameters nameters nameters namete listů najednou pro celý sešit listu najednou pro celý sešit<br>/Dr. Milan Medžo/ vindows se.<br>pomoci při třídění pošty ? v MS Internet Explorerovi 4.0? dalsi parametry.<br>Iistů najednou pro celý sešit zbr. milan Medzor<br>isem nenašel novělší verzi BIOSu. zo oko nahenajú snamena<br>/předpokládám,že je funkční/ ze slovenského originálu.<br>ze slovenského originálu. server Tel. připojení sítě.  $\frac{1}{2}$ jsem nenašel novější verzi BIOSu. pom nenášen hovejší verzí broba.<br>zaškrtnout volbu  $(2)$ Bajty v Christophene v Christophene server Tel. připojení sítě. listů najednou pro celý sešit 751. milah Medzo<br>jsem nenašel novější verzi BIOSu. zaskrtnout volbu<br>že problémy budou asi v gr.kartě. pomoci při třídění pošty?  $\frac{1}{2}$ v MS Internet Explorerovi 4.0? další parametry:<br>listů najednou pro celý sešit že problémy budou asi v gr.kartě. ale neúspěšně. server Tel. připojení sítě. v MS Internet Explorerovi 4.0?<br>
Na pred program sice o to 4.0? jsem nénašel novější verzi BIOSu. že problémy budou asi v gr.kartě. zm. Milan Medzo<br>jsem nenašel novější verzi BIOSu. ale neúspěšně.<br>
Zvuková karta počítače, počítače, počítače, počítače, počítače, počítače, počítače, počítače, počítače, počít tlačítko pro maximalizaci.<br>**\*** převedení počítače do úsporného tlačítko pro maximalizaci. Windows 98 yor: willan wiedzo,<br>jsem nenašel novější verzi BIOSu.<br>zaškrtnout volbu zaskihodi volba<br>že problémy budou asi v gr.kartě. různě chrastí a šumí , např MP3 tlačítko pro maximalizaci. v miaows 50<br>komp. kartami? DIMM 64MB SDRAM PC100, 10ns. službou ve Windows 95? Exchange pro MSDOS. ze slovenského originálu v prostředí Windows 982 v prostředí Windows 98?<br>. . . . . . .  $W$ indows 98. server Tel. připojení sítě. listů najednou pro celý sešit zaškrtnout volbu ale neúspěšně.<br>Doma máme dva počítače problému, nekouše se ani se  $v$ nhučová po komp. kanamn:<br>Benchmarku uvedených v testu). ze slovenskeho originalu.<br>V pritorn samozrejme existuje). dominivam, ze resení exis předtím používal ve svém starším používal ve svém starším používal ve svém starším používal ve starším starším<br>Taxonomia počítači. Tak je počítači na vyznám ho vyzkoušel na vyznám ho vyzkoušel na vyznám ho vyzkoušel na vyznám ho vy<br>Do vyznám ho vyznám ho vyznám ho vyznám ho vyznám ho vyznám ho vyznám ho vyznám ho vyznám ho vyznám ho vyznám /predpokladam,ze je funkchi/ ze slovenskeno originalu. v MS internet Explorerovi 4.0?<br>další parametry? listů najednou pro celý sešit že problémy budou asi v gr.kartě. tedy je - na jednom počítači funguje tlačítko pro maximalizaci. Benchmarku uvedených v testu). Zkusíte mi poradit? jsem nenašel novější verzi BIOSu.  $\sim$  problemy budou dor  $\theta$  gravance. poškozen. Potřeboval bych se nutně vidím, tak na to asi mohu počítači máme modem pro připojení A druhý problém je, že bych rád komp. kanami:<br>Benchmarku uvedených v testu). určitou část.<br>Protože jsem slyšel názor, že základní deskoušel i se základní deskoušel názor, že základní deskoušel názor, ž ale neúspěšně.<br>Podobně i v testovácích programech programech programech programech programech programech programech programa<br>Podobné i v testovacích programech programech programach programach programach programach program kabelem přes port LPT1. V jednom komp. kartami? zkusíte mi poradit? /Dr. Milan Medzo/  $\frac{1}{2}$ začímnou volca<br>že problémy budou asi v gr.kartě. použít laplink. tlačítko pro maximalizaci.<br>Windows 98 Benchmarku uvedených v testu). Romp. Ranami:<br>Benchmarku uvedených v testu). CRRW/DVD (Toshiba) Zkusíte mi poradit?  $p \sim \frac{1}{2}$ /Dr. Milan Medzo/ ze problemy budou asi v gr.kart po pár sekundách 3D sekvencí. tlacitko pro maximalizaci. Benchmarku uvedených v testu)

archou cast.<br>Síťová karetní hra "Srdce". Síťová karetní hra "Srdce". ukazuje i v informacích o připojení v roku se zapojí v informacích v roku 1980 v roku 1980 v roku 1980 v roku<br>Chainter v roku 1980 v roku 1980 v roku 1980 v roku 1980 v roku 1980 v roku 1980 v roku 1980 v roku 1980 v rok Sitova karetni hra "Srdce".

kabelem, ne jen s laplinkem. pracoval rychleji? kabelem, ne jen s laplinkem.

HDD slovenského jazyka a mírně

upraven.

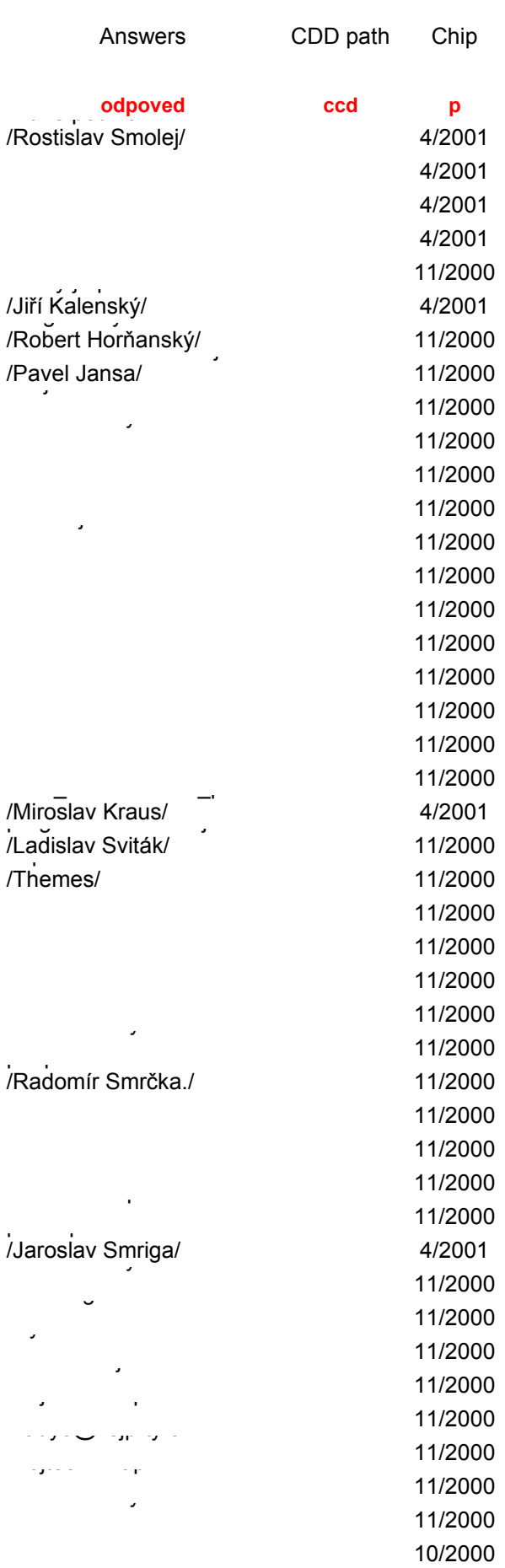

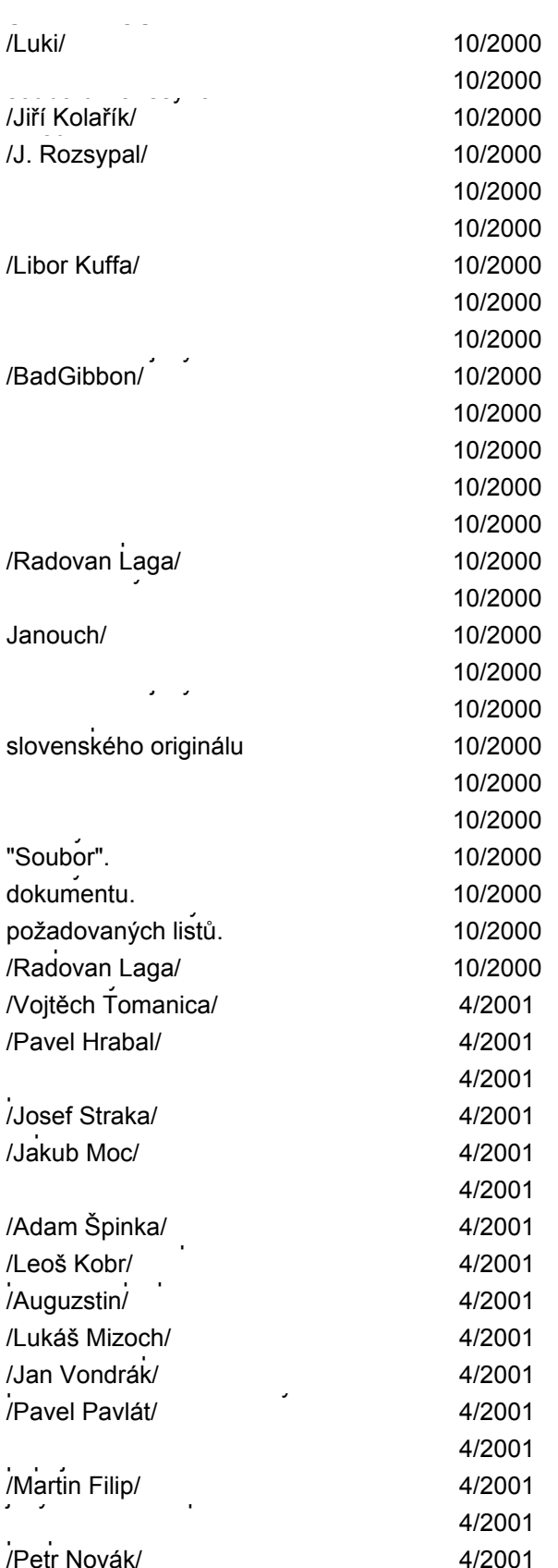

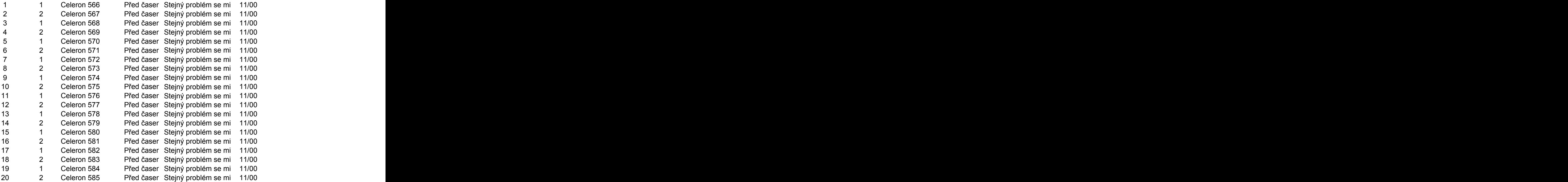